June 1<sup>st</sup>, 2018

Dear Cardinal Newman Athletes and Parents:

Prior to participating on a team from Cardinal Newman High School athletes must provide the Athletic Department with current address, emergency contact, insurance, medical alert and health history information. To expedite this process Cardinal Newman High School uses an online data entry system.

To enter your information, visit <a href="www.swol123.net">www.swol123.net</a>. The first time you visit the website you will need to enter your personal email address and click Get Password.

## The School ID is: The Cardinals

Joining SportsWareOnLine

| receive an e-mail with the Subject "SportsWare request accepted".                 |  |
|-----------------------------------------------------------------------------------|--|
| Open the e-mail and click the www.swol123.net link to continue to SportsWareOnLin |  |
| e.                                                                                |  |

**Setting Your Password** 

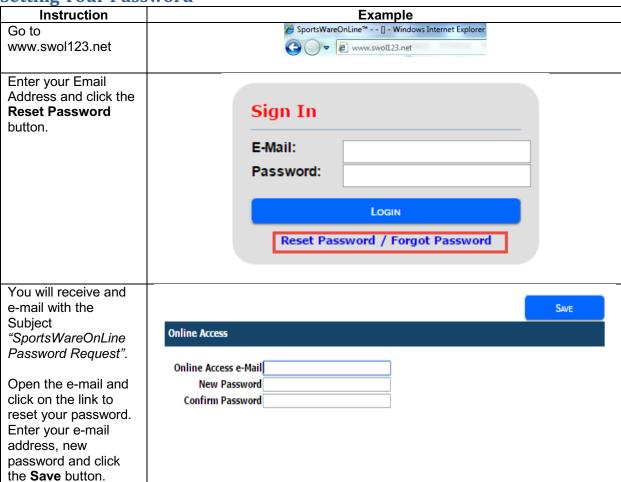

**Updating Your Information** 

| Instruction     | Example                                          |
|-----------------|--------------------------------------------------|
| Go to           | SportsWareOnLine™ [] - Windows Internet Explorer |
| www.swol123.net | ② → www.swol123.net                              |
|                 |                                                  |

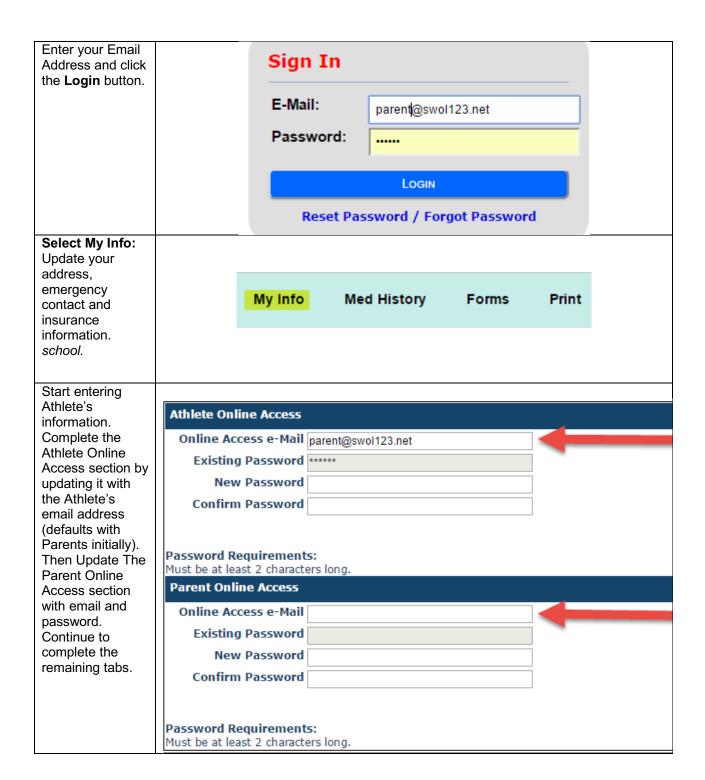

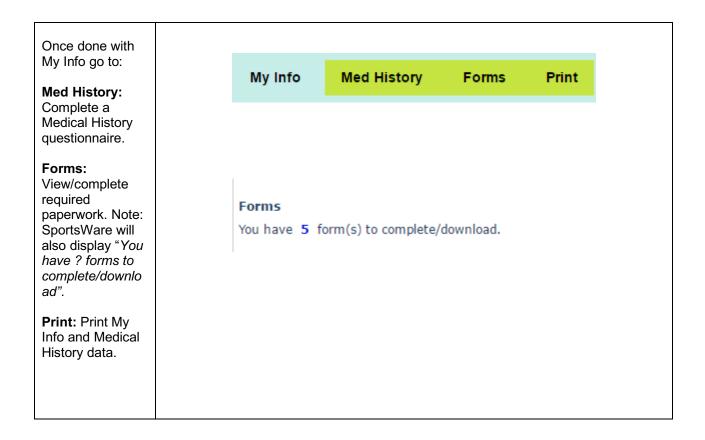

Thank you for your prompt help. If you have any questions, please contact the athletic office at (707) 546-6470 x 115 for assistance.

Sincerely,

Lauren Dykema, MA ATC Certified Athletic Trainer Cardinal Newman High School 50 Ursuline Road Santa Rosa, CA 95403

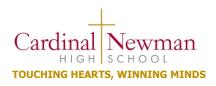